TopmostToggle Download

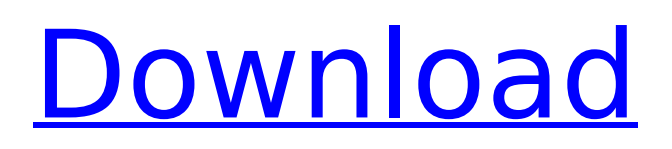

# **TopmostToggle Crack Free (Updated 2022)**

Keeps the active windows always on top - No need for second thoughts.. Toggle topmost function very easily and quickly - Manage your windows as you wish Portable Free trial version also available User-friendly interface Small memory consumption No Setup Minimum system requirements How to get TopmostToggle Activation Code: Go to the download page for TopmostToggle. Download the file. Run the executable file. Click on the "Yes" button to install the software. How to use TopmostToggle: If you want to enable the topmost window feature of your active window, simply right-click the panel where the window you're using appears and choose 'Stay on Top' from the pop-up menu that comes up. If you want to disable the feature, simply right-click the panel where the window you're using appears and choose 'Stay off Top' from the pop-up menu that comes up. Conclusion It is important to be aware of the fact that any software you download from the Internet or other third-party sites requires a close eye and attention before you install it on your system. It is the potential threat hackers who can exploit malicious viruses, spyware and Trojan horses inside the file. You are advised to read the license agreement before proceeding with the installation. TopmostToggle is a free program and therefore the license agreement can be easily dismissed by simply clicking the "I Agree" button. User Review : Howdy, I'm new here and I'm actually looking to find out if there is a clean solution to this issue. You see, if you do some research online you will be able to find that this software is not free and that it is not even legal, the reason why I want to search for an alternative that actually works It's possible to find and download TopmostToggle for free. It is not a program but a web-based service and here is how it works: 1) Find a free web hosting or web service provider that offers emailing address. 2) Send the download link to your friend or friend's email address. 3) The software will be sent to them as an email attachment. 4) Click on the file, install, and when finished

# **TopmostToggle Crack+ Patch With Serial Key Download**

TopmostToggle Crack Free Download is a lightweight software application whose purpose is to help you keep your favorite windows on top of other programs. This comes in handy especially when you are giving presentations and need to focus solely on a certain panel. Portable tool This is a portable program. You can store it on USB flash drives or other portable devices to have it with you all the time. In addition, you may run it without administrative privileges. Gaining access to its features requires only opening the executable file because there's no setup included in the process. You may get rid of the utility by deleting the files that you have downloaded from the Internet. Unobtrusive running mode You can find TopmostToggle sitting quietly in the system tray area without disturbing your work. A help manual is not included in the package, only a 'Readme' file that contains short descriptions about the tool's functions. How it works TopmostToggle makes the entire setup process seem nothing more than a child's play. In order to toggle the 'Stay on top' attribute of the active window, you need to hold down the 'Ctrl' key and right-click on the parget panel with your mouse. The same hotkey and mouse combination can be used for disabling the mode. Small popup notifications are displayed in the active window, letting you know if the current mode has been activated successfully or not. On the downside, you are not allowed to reassign a user-defined hotkey so you are stuck with the preset options. Tests have shown that TopmostToggle carries out a task really quickly and without errors. It does not eat up a lot of CPU and memory resources so the overall performance of the computer is not hampered. Conclusion The bottom line is that TopmostToggle has to offer nothing more than a simplistic approach and basic features for helping you toggle the topmost window attribute of any active window, and can be handled by beginners and professionals alike. Ease of use Toggle TopmostWhen you switch on Windows 8, Windows 8 automatically activates Topmost. It allows you to keep your favorite programs on top of all other programs in the current screen, even in full-screen mode. Open Topmost to return to the default functionality. What's new in this version New release of the application: The new TopmostToggle is

now available. Review TopmostToggle b7e8fdf5c8

# **TopmostToggle Crack + Torrent**

TopmostToggle offers you to make a window always stay on top and never be closed. The tool is very simple and easy to use. In a few clicks, you can stay on top and never lose control of a window again. You can define a hotkey to toggle the topmost mode. It is a very simple, uncomplicated utility. This can be used without being installed. The next time you start the computer, you will see TopmostToggle in your taskbar. ... 4.8 1.3 MB ToggleSwitch is a small and portable utility that permits you to use a hotkey combination to turn on or off an option or a service of your choice. You can choose a predefined hotkey or use the built-in quicklaunch bar or application specific hotkeys. It can be run with admin privileges or as a standard user. There are no system requirements to run this tool and it performs equally well even in low-memory conditions. However, if you wish to allocate more memory for your programs, you will have to increase the number of nodes in the binary version. Features The tool performs its functions in real-time without consuming a lot of CPU and memory resources. ToggleSwitch supports hotkeys, shortcuts and right-click menu to change the state of your predefined options. It can be run without administrative privileges or in a full-fledged mode. As for the utility's stability, it can be installed on almost any version of Windows and it may be run without Admin. privileges on the most recent Windows 7 and Windows 8. You can also run it on Windows XP, Vista or Windows 8.1. Best use This is a software program for personal use only. You may copy it on some portable flash drive or distribute it on CDs and other media of your choice. You will find ToggleSwitch in the system tray area of the operating system without disturbing your work. You may leave it there even after using it. The program will reappear the next time you start up your computer. Tests have shown that ToggleSwitch performs its tasks with optimal speed and stability. You may use it to turn on or off a program that you have activated or deactivated several times before. Conclusion ToggleSwitch doesn't come with a lot of features, but it is easy to use for anyone who needs a hotkey combination to turn a feature on or off or start a service

#### **What's New In?**

Hello, I have since tried your program on the brand new 2010 Mac Pro and have not had any problems. I don't have your GUI version on the Windows partition, but I am able to see the Tiller+ screen and click the links, access the sidebar, and navigate to the app options. I have been using the program on Windows 8 Professional and 8.1 Enterprise x64 since October of 2016 without problem. Now, with all my other issues addressed, I am experiencing the same problem with 8.1 Home Premium x64: I cannot install the app on a separate partition. I created the partition as a secondary drive using Disk Utility on Windows 8.1. I tried running the app on the Desktop, USB drive, and USB flash drive. Nothing seems to work. I installed java version 1.7.0u55 on all 3 partitions and set java.runtime.version=1.7 in JAVA\_HOME. I even tried to set

-Dsun.java.command.line.switch=/opt/Java/jdk1.7.0\_55/bin/java to the JAVA\_OPTIONS variable to check if that was what was causing the problem. None of this has helped so far. On the related side, I have tried the Windows 8.1 method of uninstalling Tiller+ and reinstalling to no avail. Also, I have full control of all the partitions that I am installing this app to. I am able to create a folder named "program files", navigate to it, and install it to that drive, but nothing happens after the installation. I get no error message, no pop-up or anything at all. I have several other problems with java that I will elaborate on later, but I had hoped to find someone who has a solution to this issue. I know you are the experts and I hope you can help me with this. Thanks for any help you can give! Sincerely, Matt P.S. I also have to apologize as I may have directed this to the wrong forum. Hi Matt, thanks for the detailed report. Do you have the Windows 8.1 App Store disabled? In other words - if you try to install the app now - would it install successfully? That's what I'd expect. When you use the Windows 8.1 app you can grant privileges to unt

# **System Requirements:**

Minimum: OS: Windows 10 (64-bit or 32-bit) Processor: i5-2500K @ 3.3GHz or AMD equivalent Memory: 6GB RAM Graphics: nVidia GTX 660 or AMD Radeon HD 7900 or better DirectX: Version 11 Network: Broadband Internet connection Hard Drive: 30 GB available space Additional Notes: Graphical and Keyboard Controls: In Control panel, click the Mouse icon, then click the Settings tab and click the arrow in the middle.

<https://aisikho.guru/blog/index.php?entryid=2838> <https://kendamahouse.com/canon-raw-codec-3-8-4-license-code-keygen-download/> <https://awamagazine.info/advert/turbo7-crack-x64/> <https://haitiliberte.com/advert/gravitysaver/> [http://rwpj.jp/wp](http://rwpj.jp/wp-content/uploads/2022/07/DLink_TriMode_Dualband_AP_Manager_for_DWL8200AP.pdf)[content/uploads/2022/07/DLink\\_TriMode\\_Dualband\\_AP\\_Manager\\_for\\_DWL8200AP.pdf](http://rwpj.jp/wp-content/uploads/2022/07/DLink_TriMode_Dualband_AP_Manager_for_DWL8200AP.pdf) <https://acarticles.com/wp-content/uploads/2022/07/jammelly.pdf> <https://digi-office.eu/2022/07/04/zebnet-backup-for-ultrabook-crack-for-windows-updated-2022/> <https://lms.igears.com.hk/ywb/blog/index.php?entryid=3773> <https://texvasa.com/wp-content/uploads/2022/07/OpenSC.pdf> [https://accordwomen.com/wp-content/uploads/2022/07/Black\\_Icons\\_Free\\_X64.pdf](https://accordwomen.com/wp-content/uploads/2022/07/Black_Icons_Free_X64.pdf) <https://www.rajatours.org/wondershare-allmytube-0-74-3-5-crack-activation-download-3264bit/> <http://cirelliandco.com/?p=3919> <http://communitytea.org/wp-content/uploads/2022/07/yonawen.pdf> [https://socialtak.net/upload/files/2022/07/BSR8ECbIQ4oSbmbEMDgg\\_04\\_c0f215bfa80f07aed073186f](https://socialtak.net/upload/files/2022/07/BSR8ECbIQ4oSbmbEMDgg_04_c0f215bfa80f07aed073186f0eb9aa58_file.pdf) [0eb9aa58\\_file.pdf](https://socialtak.net/upload/files/2022/07/BSR8ECbIQ4oSbmbEMDgg_04_c0f215bfa80f07aed073186f0eb9aa58_file.pdf) <https://fastmarbles.com/wp-content/uploads/2022/07/queekal.pdf> <http://charnaibo.yolasite.com/resources/TabTrax--Free-Download-Latest.pdf> [https://socialpirate.org/upload/files/2022/07/Xtp1N5QlVKVsC1wOmKCb\\_04\\_5acb1d7095afe28662802](https://socialpirate.org/upload/files/2022/07/Xtp1N5QlVKVsC1wOmKCb_04_5acb1d7095afe28662802bbf7e751037_file.pdf) [bbf7e751037\\_file.pdf](https://socialpirate.org/upload/files/2022/07/Xtp1N5QlVKVsC1wOmKCb_04_5acb1d7095afe28662802bbf7e751037_file.pdf) <https://www.proabled.com/system/files/webform/cv/benwramy194.pdf> [https://fami-tex.com/wp-content/uploads/2022/07/Xemu\\_\\_Crack\\_WinMac.pdf](https://fami-tex.com/wp-content/uploads/2022/07/Xemu__Crack_WinMac.pdf) <http://it-labx.ru/?p=59987>